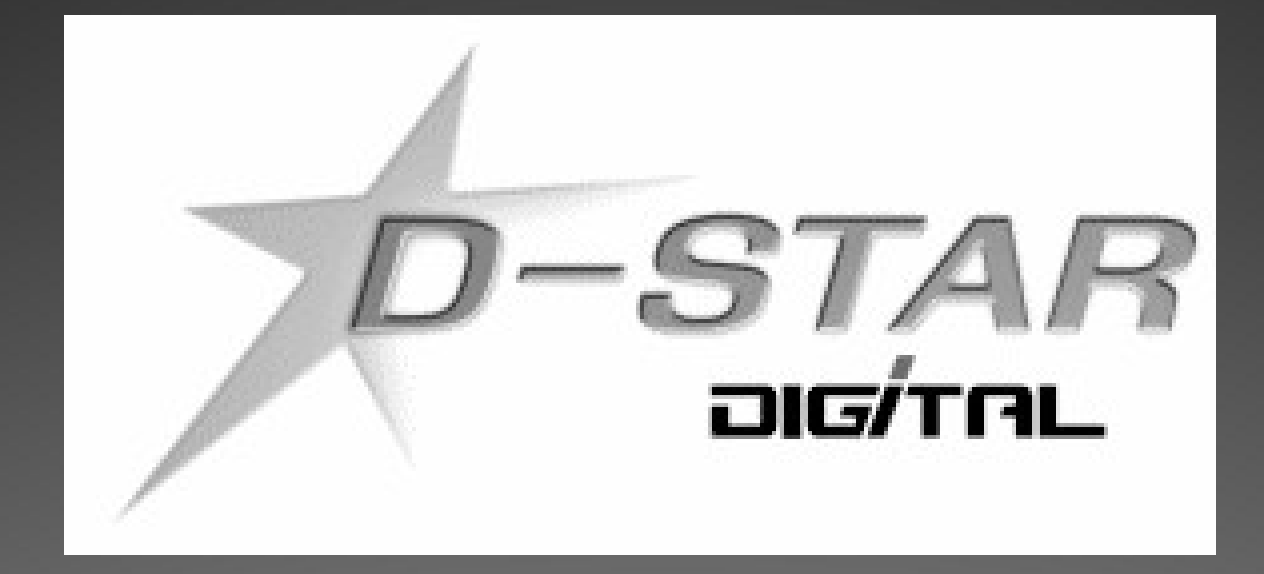

# Ietwork

D-Star Network 1

# D-Star call sign terminology

- The terminology is from the viewpoint of the communication link!
	- "MyCall" is really **YOUR** call sign; that is, you, the guy or gal holding the radio or microphone.
	- **"YourCall"** (also called "UrCall") is really the call sign of the **OTHER** person, that is, the person you want to talk to (you only set this when you use the D-Star gateway system).
	- "Rpt1Call" (also called "R1Call") is the call sign of the local repeater.
	- "Rpt2Call" (also called "R2Call") is the call sign of the local gateway computer.

# Using the local D-Star repeater

- Most D-Star repeater installations have more than one repeater. Each repeater is on a different amateur radio band. By convention:
	- The "C" module is on the "2m" band (144-148 MHz).
	- The "B" module is on the "70cm" band (440-450 MHz).
	- The "A" module is on the "23cm" band (1.2 GHz).

# Talking around the world (FM)

- With some analog repeaters, there are systems (eg, "EchoLink" & "IRLP" that allow you to use the Internet to connect two or more repeaters together:
	- A local computer connected to the repeater digitizes the voice and sends it to a remote computer, which converts the audio back to analog and sends it to the remote repeater for transmission over the air.

### Talking around the world (D-Star)

- With most D-Star repeater installations, there is a local computer that also connects the repeater to the Internet.
	- This repeater is called the "gateway".
	- However, it is the user's radio, not the gateway, that converts the audio to a digital signal before transmission, and decodes it upon reception.
	- The gateway does a lot more than just connect two remote repeater systems.

### The D-Star network

- **There are four ways to communicate with other users on** other D-Star repeaters, using the D-Star network:
	- 1. "Repeater routing" this is part of the original D-Star design.
	- 2. "Call sign routing" this is part of the original D-Star design.
	- 3. Using "repeater linking" this capability was added by "D-Plus", a gateway software add-on.
	- 4. Using "reflector linking" this capability was added by "D-Plus", a gateway software add-on.
- #s 1 & 2 are slightly complex, and if both you & the other user don't "get it right", you will not be able to talk.
- #s 3 & 4 are much simpler to setup & use, and often the repeater is already set in that mode.

### D-Star network basic setup (1)

- To use **any** of these D-Star network modes, you must specify the "Rpt2Call" field:
	- **The "Rpt2Call" field designates the gateway computer,** which is considered the "G" D-Star module.
	- In the USA, the "Rpt2Call" field also contains the local repeater call sign (never the remote repeater or gateway).
	- You **must** set the gateway call sign & module into the "Rpt2Call" field. The module ("G") **must** be set in the 8th character position of the "Rpt2Call" field.

# D-Star network basic setup (2)

**MyCall**" is set to your call sign.

- "UrCall" is initially set to "CQCQCQ" or "/" (the latter is recommended on newer Icom D-Star radios).
- **P** "Rpt1Call" is set to the local repeater call sign, with the module (" $A$ ", " $B$ ", or " $C$ ") in the  $8<sup>th</sup>$  character position of the "Rpt1Call" field.
- Even for local repeater calls, it is best to always set "Rpt2Call" to the local gateway call sign, with the module  $('G'')$  in the 8<sup>th</sup> character position of the "Rpt2Call" field.

### D-Star "network routing" overview

• Advantages of call sign routing:

- 1. You can call another user without knowing which repeater that user is currently on.
- Limitations of repeater or call sign routing :
	- 1. You can't hear what is happening on the remote repeater.
	- 2. You usually need to initially announce that you are remote, so that the remote user(s) know to set up their radios for repeater or call sign routing.
	- 3. If the remote user doesn't setup his/her radio correctly, you will be unable to have a successful two-way conversation.

### D-Star "network linking" overview

Advantages of repeater or reflector linking:

- 1. You can hear what is happening on the remote repeater(s).
- 2. The remote user does not need to configure his/her radio in order to respond.
- 3. A repeater can be left in this configuration for new users.
- Limitations of repeater or reflector linking :
	- 1. You can't call another user without knowing which repeater that user is currently on.

### D-Star call sign routing: call

- **For the user wanting to contact another user using call** sign routing, it's easy:
	- You set the "YourCall" field to the other user's call sign.
- **The gateway computer looks in its local copy of the D-**Star database to find the last repeater that the other user was on, and routes the call there.

# D-Star call sign routing: reply

- If other users at the remote repeater hear your call and wish to reply, they must program their radios to send their transmissions back to the caller.
- **To do this, they must set "YourCall" to either:** 
	- 1. the caller's callsign; or
	- 2. the call sign of the repeater that the caller is on.
- **This can be done by either:** 
	- 1. Manually setting the "YourCall" field; or
	- 2. immediately (before anyone else transmits) pressing the "RX->CS" button (the label varies among radio models).

### D-Star repeater routing: call

- **For the user wanting to contact another user using** repeater routing, it's easy:
	- You set the "YourCall" field to the other repeater's call sign:
	- $\bullet$  The first character is a slash  $(''/")$ ,
	- followed by the other repeater's call sign,
	- followed by spaces to pad the field to seven (7) characters,
	- followed by the other repeater's module  $({''A''}, {''B''},$  or  $({''C''})$ in the  $8<sup>th</sup>$  character position.
- **The gateway computer routes the call to the indicated** remote repeater.

### D-Star repeater routing: reply

- If other users at the remote repeater hear your call and wish to reply, they must program their radios to send their transmissions back to the caller.
- **To do this, they must set "YourCall" to either:** 
	- 1. the caller's callsign; or
	- 2. the call sign of the repeater that the caller is on.
- **This can be done by either:** 
	- 1. Manually setting the "YourCall" field; or
	- 2. immediately (before anyone else transmits) pressing the "RX->CS" button (the label varies among radio models).

# Call sign vs. repeater routing

#### ● So, what's the difference?

- Note that the radio setup to reply, appears to be the same for both call sign routing and for repeater routing!
- **Both call sign routing and repeater routing accomplish** the exact same thing!
- What is different, depends upon your intent:
	- If the person you are talking to, moves (eg, mobile) to another repeater, call sign routing will automatically route your transmissions to the new repeater.
	- Repeater routing is fixed until you change "YourCall".

### D-Star routing common features

- **Features: common to both call sign and repeater routing:** 
	- All radios listening to either repeater can hear both sides of the conversation. **HOWEVER**:
	- If any other listener transmits on either repeater, only other listeners on that repeater will hear the transmission, **UNLESS** they **ALSO** program their radios for call sign or repeater routing.
	- This means if someone attempts to join the conversation, the local user should mention that call sign routing is in use.

# D-Star call routing summary

- **Normally, call sign routing is easier for the replying** station to set (via the "Rx->CS" button), so it is normally used for remote calling.
- Repeater routing might be best if you want to talk to just anyone on the remote repeater.
- Of course, in any routing communications, some users can be using call sign routing and some can be using repeater routing.

### D-Star linking

- **C** Linking to D-Star repeaters and reflectors is made possible by the D-Star gateway software add-on by Robin Cutshaw / AA4RC.
- **C** Linking to D-Star repeaters and reflectors was not envisioned in Icom's design of the D-Star network:
	- You can only link two D-Star repeaters together.
	- A reflector is very similar to a D-Star gateway, but without any repeater modules. You can link many D-Star repeaters to one reflector.

# D-Star network commands

#### **• These commands only work if:**

- 1. You have set the "Rpt2Call" field to specify your local gateway (otherwise the gateway will never see them).
- 2. Your local gateway **must** be running:
	- "D-Plus", the gateway software add-on (written by Robin Cutshaw / AA4RC) to Icom's gateway software; or
	- "D-Extra" software on systems running non-Icom gateway software.
- **These commands are set into the "YourCall" field of the** radio. You key your radio to send the command to the gateway.

# "Can you hear me now?"

- (with apologies to Verizon's advertizing slogan).
- Ever want a **truly objective** signal report? Use the "echo" command:
	- **Program a "YourCall" value of seven (7) spaces, followed by** an " $E$ " in the  $8<sup>th</sup>$  (module) position.
	- Key your radio & speak a short test message of your choice (I recommend using the words "echo test" in it).
	- When you unkey your radio, the gateway will play back ("echo") your transmission.
	- Remember to change your "YourCall" value back!

### D-Star repeater linking

- To link to another repeater (running "D-Plus" or "D-Extra"), you set the "YourCall" field to the other repeater's call sign:
	- **Enter the other repeater's call sign,**
	- followed by spaces to pad the field to six (6) characters,
	- followed by the other repeater's module  $({''A''}, {''B''},$  or  $({''C''})$ in the  $7<sup>th</sup>$  character position,
	- followed by the "link" command ("L") in the  $8<sup>th</sup>$  character position.
- Key the radio briefly ONCE to set the link; you will hear a voice message announcing the result.
	- **Remember to change your "YourCall" value back!**

# D-Star reflector linking

- To link to a D-Star reflector (running "D-Plus" or "D-Extra"), you set the "YourCall" field to the reflector's "call sign":
	- **Enter the other reflector's "call sign",**
	- followed by spaces to pad the field to six (6) characters,
	- followed by the other reflector's "module" ("A", "B", or " $C$ ") in the  $7<sup>th</sup>$  character position,
	- followed by the "link" command ("L") in the  $8<sup>th</sup>$  character position.
- Key the radio briefly ONCE to set the link; you will hear a voice message announcing the result.
	- **Remember to change your "YourCall" value back!**

### After the link …

- Once the link to a D-Star repeater or reflector has been established:
	- All repeaters linked together act as one repeater, with one caveat:
	- All users must insure that the "Rpt2Call" field is set to their local repeater's gateway, or their transmissions will not be heard on the other repeater(s).
	- Users should set the "YourCall" field to "CQCQCQ" or "/" (the latter is required on D-star radios using the "DR" ("D-Star Repeater") mode.

# D-Star unlinking

- Program a "YourCall" value of seven (7) spaces, followed by an " $E$ " in the  $8<sup>th</sup>$  (module) position.
- Key your radio & speak a short test message of your choice (I recommend using the words "echo test" in it).
- When you unkey your radio, the gateway will play back ("echo") your transmission.
- Remember to change your "YourCall" value back!

# D-Star tip: The new "DR" mode

- Icom's new "D-Star Repeater" mode separates the "YourCall" memories from the "Rpt1Call"/Rpt2Call" memories.
- In "DR" mode, you can select the "YourCall" value, and then scroll through the "Rpt1Call"/Rpt2Call" memories without changing the "YourCall" value.
- Tip: Enter the "DR" mode **first**, before selecting a "YourCall" value.
- **Tip: Save & use "/" as a "YourCall" value in place of** "CQCQCQ". When "YourCall" contains "CQCQCQ", the "DR" mode will blank out the "Rpt2Call" field, and your transmissions will not be routed to the gateway (or a linked repeater or reflector).

D-Star Network 25

# D-Star network information

This could be a whole session, so I will just list a few:

- www.DstarDB.com (my site: tracks D-Star usage)
- www.dstarinfo.com (D-Star programming calculator)
- www.dstarusers.org (D-Star repeater list)
- www.jfindu.net (and other APRS stuff)
- www.aprs-is.net/DPRSCalc.aspx (D-PRS calculator)